# YADAVA COLLEGE

(Autonomous, Co- Educational Institution) Affliated to Madurai Kamaraj University Re - Accredited with "A" Grade by NAAC Govindarajan Campus, Thiruppalai, Madurai-625014

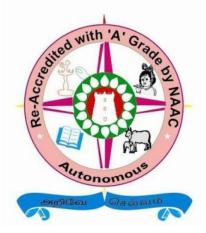

## DEPARTMENT OF COMPUTER APPLICATION

## (SELF – FINANCE COURS)

## C.B.C.S. - SYLLABUS

w.e.f. 2015-2016

## DEPARTMENT OF COMPUTER APPLICATIONS YADAVA COLLEGE (AUTONOMOUS) CHOICE BASED CREDIT SYSTEM SYLLABUS PLAN (2015-2016) UNDERGRADUATE PROGRAMME

## **B.C.A.** (Bachelor of Computer Applications)

|                                 |             |                 |                         | Tea   | aching  |
|---------------------------------|-------------|-----------------|-------------------------|-------|---------|
| Semester Part Code Subject Code |             | Subject<br>Code | Title of the Paper      | Hours | Credits |
|                                 | Ι           |                 | Tamil                   | 5     | 3       |
|                                 | II          |                 | English                 | 5     | 3       |
|                                 | Core        |                 | PC-Software             | 6     | 5       |
| Ι                               | Allied      |                 | Statistics              | 4     | 2       |
|                                 | Core Lab I  |                 | PC-Software – LAB       | 3     | 3       |
|                                 | Core Lab II |                 | Desktop Publishing- LAB | 3     | 3       |
|                                 | IV ENS      |                 | Environmental Studies   | 2     | 2       |
|                                 | V SBE       |                 | Skill Based Elective    | 2     | 2       |
|                                 | Ι           |                 | Tamil                   | 5     | 3       |
|                                 | II          |                 | English                 | 5     | 3       |
|                                 | Core        |                 | Programming in C        | 6     | 6       |
| II                              | Allied      |                 | Discrete Mathematics    | 4     | 2       |
|                                 | CoreLab III |                 | Programming in C– LAB   | 3     | 3       |
|                                 | CoreLab IV  |                 | Web Designing-LAB       | 3     | 3       |
|                                 | IV VAE      |                 | Value education         | 2     | 2       |
|                                 | V SBE       |                 | Skill Based Elective    | 2     | 2       |

|     | Core          | Database Management System                        | 4 | 3 |
|-----|---------------|---------------------------------------------------|---|---|
|     |               | Object oriented Programming in C++                | 4 | 3 |
|     |               | Computer Graphics                                 | 4 | 3 |
|     |               | Accounting Software                               | 4 | 3 |
|     | Allied        | Operational Research                              | 4 | 2 |
| III | Core Lab V    | Programming in C++ – LAB                          | 2 | 2 |
|     | Core Lab VI   | Accounting Software – LAB                         | 2 | 2 |
|     | Core Lab VII  | Database Management System - LAB                  | 2 | 2 |
|     | IV TAB        | NME: Fundamentals of Computers                    | 2 | 2 |
|     | V SBE         | Skill based elective                              | 2 | 2 |
|     | Self-study    | Web Designing                                     |   | 3 |
|     | Core          | Visual Basic Programming                          | 5 | 3 |
|     |               | Java Programming                                  | 4 | 3 |
|     |               | Data Structures                                   | 4 | 3 |
|     | Allied paper  | Numerical methods using C                         | 4 | 2 |
| IV  | Core Lab VIII | Visual Basic Programming– LAB                     | 2 | 2 |
|     | Core Lab IX   | Scripting - LAB                                   | 2 | 2 |
|     | Core Lab X    | Java Programming - LAB                            | 2 | 2 |
|     | Elective I    | 1.Digital Principles and Computer<br>Architecture | 3 | 2 |
|     |               | 2. System Software                                |   |   |
|     | IV TAB        | NME: Desktop Publishing                           | 2 | 2 |
|     | V SBE         | Skill based elective                              | 2 | 2 |
|     | Self-study    | Scripting Language                                |   | 3 |

|    |               | Software Engineering                           | 4   | 3   |
|----|---------------|------------------------------------------------|-----|-----|
|    | Core          | Operating system                               | 4   | 3   |
|    |               | Computer Networks                              | 5   | 3   |
|    |               | ASP.Net                                        | 5   | 3   |
| V  | Core Lab XI   | Advanced Java - LAB                            | 2   | 2   |
|    | Core Lab XII  | ASP.Net - LAB                                  | 2   | 2   |
|    | Core Lab XIII | Multimedia - LAB                               | 2   | 2   |
|    | Elective II   | 1.Multimedia         2.Client Server Computing | 4   | 2   |
|    | V SBE         | Skill based elective                           | 2   | 2   |
|    | Self-study    | Enterprise Resource Planning                   |     | 3   |
|    |               | Vb.Net Programming                             | 5   | 3   |
|    | Core          | РНР                                            | 5   | 3   |
|    | Core Lab XIV  | PHP – LAB                                      | 3   | 3   |
|    | Core Lab XV   | VB.Net - LAB                                   | 3   | 3   |
| VI | Elective III  | 1.Software Testing         2.E Commerce        | 5   | 2   |
|    | Research      | Project                                        | 7   | 7   |
|    | IV SBE        | Skill based Elective                           | 2   | 2   |
|    | V             | PE/NCC/NSS/EXT                                 |     | 1   |
|    | Self-study    | Mobile Computing                               |     | 3   |
|    |               | TOTAL                                          | 180 | 152 |

## **BLUE PRINT OF THE QUESTION PAPER**

| Section | Type of<br>Questions                         | No. of<br>Questions | No. of<br>Questions<br>to be<br>answered | Marks of<br>each<br>Questions | Total           |  |  |
|---------|----------------------------------------------|---------------------|------------------------------------------|-------------------------------|-----------------|--|--|
| А       | Short answer<br>Questions<br>(Open choice)   | 15                  | 10                                       | 2                             | 20              |  |  |
| В       | Paragraph type<br>Questions<br>(Open choice) | 8                   | 5                                        | 5                             | 25              |  |  |
| С       | Essay type<br>Questions(Either<br>Or Choice) | 5                   | 3                                        | 10                            | 30<br><b>75</b> |  |  |
|         | Total                                        |                     |                                          |                               |                 |  |  |

## **EVALUATION TECHNIQUES**

| Title     | Evaluation |          | Exam Duration | Total |
|-----------|------------|----------|---------------|-------|
|           | Internal   | External |               |       |
| Theory    | 25         | 75       | 3             | 100   |
| Practical | 40         | 60       | 3             | 100   |
| Project   | 20         | 80       | -             | 100   |

## DEPARTMENT OF COMPUTER APPLICATION YADAVA COLLEGE (AUTONOMOUS)

## CHOICE BASED CREDIT SYSTEM SYLLABUS PLAN (2015-2016)

## UNDERGRADUATE PROGRAMME

| Nature of subject |    | Title                              | Hours | Credit |
|-------------------|----|------------------------------------|-------|--------|
| Part I            |    | Tamil                              | 10    | 6      |
| Part II           |    | English                            | 10    | 6      |
| Part III          | 1  | PC-Software                        | 6     | 5      |
| Core theory       | 2  | Programming in C                   | 6     | 6      |
|                   | 3  | Database Management System         | 4     | 3      |
|                   | 4  | Object Oriented Programming in C++ | 4     | 3      |
|                   | 5  | Computer Graphics                  | 4     | 3      |
|                   | 6  | Accounting Software                | 4     | 3      |
|                   | 7  | Visual Basic Programming           | 5     | 3      |
|                   | 8  | Java Programming                   | 4     | 3      |
|                   | 9  | Data Structures                    | 4     | 3      |
|                   | 10 | Software Engineering               | 4     | 3      |
|                   | 11 | Operating System                   | 4     | 3      |
|                   | 12 | Computer Networks                  | 5     | 3      |
|                   | 13 | ASP.Net                            | 5     | 3      |
|                   | 14 | Vb.Net Programming                 | 5     | 3      |
|                   | 15 | РНР                                | 5     | 3      |

| Core practical | 1  | PC-Software                                                            | 3 | 3 |
|----------------|----|------------------------------------------------------------------------|---|---|
|                | 2  | Desktop Publishing                                                     | 3 | 3 |
|                | 3  | Programming in C                                                       | 3 | 3 |
|                | 4  | Web Designing                                                          | 3 | 3 |
|                | 5  | Programming in C++                                                     | 2 | 2 |
|                | 6  | Accounting Software                                                    | 2 | 2 |
|                | 7  | Data Base Management System                                            | 2 | 2 |
|                | 8  | Visual Basic Programming                                               | 2 | 2 |
|                | 9  | Java Programming                                                       | 2 | 2 |
|                | 10 | Scripting                                                              | 2 | 2 |
|                | 11 | ASP.Net                                                                | 2 | 2 |
|                | 12 | Advanced Java                                                          | 2 | 2 |
|                | 13 | Multimedia                                                             | 2 | 2 |
|                | 14 | VB.Net                                                                 | 3 | 3 |
|                | 15 | РНР                                                                    | 3 | 3 |
|                |    |                                                                        |   |   |
|                |    |                                                                        |   |   |
|                |    |                                                                        |   |   |
|                |    |                                                                        |   |   |
|                |    |                                                                        |   |   |
| Allied         | 1  | Statistics                                                             | 4 | 2 |
|                | 2  | Discrete mathematics                                                   | 4 | 2 |
|                | 3  | Operational research                                                   | 4 | 2 |
|                | 4  | Numerical methods using C                                              | 4 | 2 |
| Elective       | Ι  | 1.Digital Principles and Computer<br>Architecture<br>2.System Software | 3 | 2 |
|                | II | 1.Multimedia<br>2.Client Server Computing                              | 4 | 2 |

|          | III   | 1.Software Testing<br>2.E Commerce | 5  | 2   |
|----------|-------|------------------------------------|----|-----|
| Research |       | Project viva – voce                | 7  | 7   |
|          |       |                                    |    |     |
|          |       |                                    |    |     |
|          |       |                                    |    |     |
|          |       |                                    |    |     |
| Part IV  | 1     | ENS                                | 2  | 2   |
|          | 2     | VAE                                | 2  | 2   |
|          | 3     | TAB/TAA/NME                        | 4  | 4   |
|          | 4     | SBE                                | 12 | 12  |
|          | ~     |                                    |    | 1   |
|          | 5     | PE/NCC/NSS/EXT                     |    | 1   |
|          |       |                                    |    |     |
|          | 6     | Self Study                         |    | 12  |
|          | TOTAL |                                    |    | 152 |

### **PC - SOFTWARE**

#### Semester: I

Hours/Week: 6

Subject Code:

Credit: 5

#### UNIT - I

Introduction –Introduction to Computers-Evolution-Generation of Computers-Computer Hierarchy-Applications of Computer-Introduction to Internet-Web Features-Windows Basics-Introduction to word-Editing a document-Move and Copy text-Formatting text & Paragraph-Enhancing document-Columns, tables and other features.

### UNIT - II

Introduction to work sheet and shell-getting started with Excel-Editing cell & using commands and functions-Moving & Copying, Inserting & Deleting rows & Columns-Printing Worksheet- Creating Charts –Naming ranges using statistical, math and financial functions.

## UNIT - III

Database in a worksheet-Additional formatting commands and drawing toolbar-other commands & functions-multiple worksheet and macros- Overview of PowerPoint-presenting shows for corporate and commercial using PowerPoint-Overview of Ms-Access- Introduction to DTP-Hardware requirement-Software Requirement-DTP Operator's Arsenal.

#### UNIT - IV

Introduction to CorelDraw-Opening an existing Drawing-The Dialog Box Open Drawing-Cartesian Coordinates-The property bar-Crating a text file-Basic terms-The Toolbox-Page and Pasteboard-Standard toolbar-Handling Shapes using property Bar-Rotating Objects-Lines and Arrows-Page and Document Setup-Rulers gridlines and Grid-Using Docker Windows-Using Text.

#### UNIT- V

Introduction to Photoshop-Opening and Saving and Closing an Image-Creating New Image-Using Tool Box-Tool Options Bar-Using Layers-Paths for saving selection-Fascinating Colors-Inserting Text in Images-Filter to improve Images-Introduction to PageMaker-Creating a new Publication-Handling pages-Using the toolbox-Importing Text & Pictures-Wrapping Text Around Pictures-Opening Multiple Publication windows-Using Story Editor-Spelling, Find and Change-View, Page and Pasteboard-Grouping and Arranging-Using Styles.

#### **TEXT BOOKS:**

1. PC Software for Windows 98' made simple, R.K. Taxali, Tata McGraw Hill Publishers

Unit I - Chapter 1, 8, 12, 15, 16

Unit II - Chapter 21,22,23,28

Unit III - Chapter 29,30,31,32

2. Introduction to Information Technology-ITL Education Solution Limited.

Unit III- Chapter 13, 20

3. DTP Course – Shirish Chavan, Unicorn Books Publisher.

Unit III - Chapter 1

Unit IV - Chapter 2, 3

Unit V - Chapter 4,5,6,7

#### **REFERENCE BOOK:**

1. Introduction to Information Technology-ITL Education Solutions Limited.

### STATISTICS

#### Semester: I

Hours/Week: 4

**Subject Code:** 

Credits: 2

#### UNIT - I

Meaning and Definition of statistics-Importance Functions, Limitations-Misuse of Statistics, Statistical Survey and Collection of data-Sampling and Sampling design-Classification-tabulation-Diagrams-Graphic representation.

#### UNIT - II

Curve Fitting – Principles of Least Squares – Fitting Straight line. A Second Degree Parabola – Fitting curves of the exponent form.

#### UNIT - III

Measures of central tendancy-Mean, Median quartiles, mode, geometric mean and harmonic mean-weighted average-Measure of dispersion-range-quartile deviation-mean deviation-Standard deviation-Lorenz Curve-Co-efficient of variation.

#### UNIT - IV

Correlation analysis-grouped and ungrouped data-Karl Pearson's Co-efficient of correlation-rank correlation co-efficient and co-efficient of concurrent deviation-linear regression analysis-Multiple regression.

#### UNIT - V

Index Numbers-Aggregate-Average of price relative-Weighted Index Numbers-Weighted Average of price relative-Cost of living index number-conversion of CBI to FBI

### **TEXT BOOKS:**

1. "Business Statistics" - R.S.N.Pillai & Bagavathi S.Chand & Co., New Delhi.

Unit I-Chapter 1, 2,3,4,5,6,7,8

Unit III -Chapter 9

Unit IV-Chapter 12, 13

Unit V-Chapter 14

2. "Arumugam & Isaac", Statistics New, Gamma Publishing House, Palayamkottai.

Unit II-Chapter 5

## **REFERENCE BOOKS:**

- 1. Arumugam & Issac, Statistics, New Gamma Publishing House, PalayamKottai.
- 2. S.P.Gupta., Statistics, S. Chand & Sons.
- Robert V. Hogg and Allen T. Craig, Collier Introduction to Mathematical Statistics, Macmillan International Edition.

## PC – SOFTWARE LAB

## Semester: I

### Hours/Week: 3

Subject Code:

Credit: 3

#### **MS-WORD**

- 1. Create a word document with page number, Header and Footer and format the text.
- 2. Draw Border lines, Chart, shapes and color it.
- 3. Create a page with text watermarking, picture watermarking and change the page color.
- 4. Create a table and use their properties.
- 5. Create a paragraph and implement
  - (a) Find and replace concept.
  - (b) Newspaper Format with Drop cap.
- 6. Implement Word art and symbols.
- 7. Send an invitation using Mail Merge.
- 8. Create a Hyperlink and open already existing file
- 9. Implementation of Quick Parts.

#### **MS-EXCEL**

10. Create the following Worksheet in Excel:

| S.No. | Reg.No | Name   | Age | Eng | Tam | Mat | Total | Average | Result |
|-------|--------|--------|-----|-----|-----|-----|-------|---------|--------|
|       | •      |        |     |     |     |     |       |         |        |
| 1.    | 121    | Ram    | 20  | 45  | 40  | 53  |       |         |        |
| 2.    | 153    | Raj    | 19  | 50  | 52  | 63  |       |         |        |
| 3.    | 110    | Balu   | 21  | 87  | 76  | 62  |       |         |        |
| 4.    | 140    | Suresh | 22  | 38  | 60  | 65  |       |         |        |
| 5.    | 109    | Mary   | 23  | 71  | 20  | 84  |       |         |        |

(a)Find the Total, Average and Result for the previous worksheet.

(b)Sort the content of the table by Reg.No.

(c)Sort the content of the table by Name.

(d) Sort the content of the table by Age.

(e) Find the Maximum mark for each subject.

(f)Find the Minimum mark for each subject.

(g) Filter the Candidates whose Reg.No. >= 140

(h)Filter the Candidates whose Name = "Suresh"

(i) Filter the Candidates whose Eng >60.

11. Create the following worksheet in Excel:

| YEAR | SALES | EXPENSE |
|------|-------|---------|
| 1990 | 20    | 25      |
| 1991 | 25    | 12      |
| 1992 | 35    | 18      |
| 1993 | 42    | 25      |

(a)Draw the Graph and mention the Appropriate Headings

(b)Experiment with other types of graphs by changing your selections.

(c)Include more columns with data values and create different types of graphs.

12. Create a worksheet for Hotel Management

13. Create a worksheet for Hostel Management

14. Create a worksheet for Electricity Bill Calculation

## **MS-POWER POINT**

15. Create a power point presentation about Computers.

(a) Insert clip arts and pictures.

(b) Insert new slides.

(c) Use of design templates.

(d)Change the Slide Layout.

(e) Animation Effects.

- 16. Create a power point presentation for any organization.
- 17. Create a PowerPoint presentation and implement hyperlink and navigation between slides.
- 18. Create a photo album using PowerPoint.
- 19. Create a PowerPoint Presentation with video and sound.
- 20. Create a power point Presentation with Smart art Graphics.
- 21. Use objects in PowerPoint Presentation and insert MS-Word application to the presentation.

## **MS-ACCESS**

| Field Name | Data Type |
|------------|-----------|
| Name       | Text      |
| Age        | Number    |
| Gender     | Text      |
| Street     | Text      |
| City       | Text      |
| Pincode    | Number    |

22. Create Address Table with following Fields

(a)Add 10 Records.

(b)Display the fields Name, Street alone on the Screen.

(c)Display the records for Age > 20

(d)Display the records for Age < 20 and City = "Chennai".

(e)SORT the table in the ascending order of Name.

23. Create Student Table with the following fields:

| Field Name | Data Type |
|------------|-----------|
| Name       | Text      |
| Age        | Number    |
| Gender     | Text      |
| Degree     | Text      |
| Percentage | Number    |

(a)Add some records

(b)Display the records for Gender = "M" and Degree = "MCA"
(c)Display the records for Gender = "F" and percentage between 70 and 80
(d)Display the records for Degree = "MCA" and Name like "M"
(e)Sort the table in the Descending order of Percentage.

#### 24. Create SALE Table with the following fields

| Field Name   | Data Type |
|--------------|-----------|
| Name         | Text      |
| Gender       | Text      |
| Sales Code   | Number    |
| Sales Amount | Number    |

(a)Add Some Records using FORMs

(b)Display the records for Sale Amount > 5000 and gender = "M"

- (c)Display the records for Sex = "F" and Sale Amount BETWEEN 5000 and 10000
- (d)Display the records for Sale Amount <= 5000

(e)Sort the table DESENDING order of Sale Amount.

(f)Modify the structure of table.

25.Create Library Table with the following fields

| Field Name | Data Type |
|------------|-----------|
| Book No.   | Number    |
| Title      | Text      |
| Author     | Text      |
| Price      | Number    |
| Publisher  | Text      |
| Branch     | Text      |

(a)Display the records for Title = "Office Automation" and Author like "M"

(b)Display the records for Book Number = 500 and Branch = "CS"

(c)Display the records for Publisher = "PHI" or Publisher = "BPB" and Price between 300 and 900.

(d)Sort the table in ASCENDING order of Book Number.

## **DESKTOP PUBLISHING LAB**

#### Semester: I

#### Hours/Week: 3

**Subject Code:** 

Credit: 3

## **COREL DRAW**

- 1. Create Logo design.
- 2. Create Letter Pad design.
- 3. Create College Application Form.
- 4. Create a Visiting card.

## PAGE MAKER

- 5. Create a Resume.
- 6. Create a Feedback Form.
- 7. Create a Book Cover.
- 8. Design a Photo effect.
- 9. Create a Question paper.
- 10. Create a Marriage Invitation.
- 11. Create a Green card in word to import PageMaker.
- 12. Create a Prospectus for an Institution.

#### PHOTOSHOP

- 13. Create a Sport Day Invitation for a College.
- 14. Create Annual Day Invitation for a College.
- 15. Create a department function (Glitz'11) invitation.
- 16. Create an invitation for Technical Seminar.
- 17. Modify photo effect in Photoshop.
- 18. Create a text design and use different colors.
- 19. Create a Greeting Card for Birthday.
- 20. Create a Wall Paper.

#### **PROGRAMMING IN C**

| Semester: II | Subject Code: |
|--------------|---------------|
| Hours/Week:6 | Credit: 6     |
|              |               |

#### UNIT - I

Overview of C – Basic Structure – Simple Programs – C Tokens – Keywords and Identifiers – Constants – Variables – Data Types – Operators Decision Making and Branching: Simple IF –IF .. Else- Nested IF .. Else – Else IF Ladder- switch – Conditional Operator – While – Do While – For – Jumps in Loops.

#### UNIT - II

Arrays and Strings: Introduction – One Dimensional Array – Declaration – Initialize the variable in array – Two Dimensional Array – Multidimensional Array – Dynamic Arrays – Declare and Initialize string variables – String Handling functions – Other features of strings.

#### UNIT - III

Functions and Pointers: Introduction – User Defined Functions - Multifunction – Elements of User defined functions – Definition of function – Return values and types – Function Calls – Declaration – Category of Functions – Nesting Functions – Recursion – Pointers – Declaring Pointer variables – Pointers Expression – Pointers and Arrays – Pointers to Functions – Function returning pointers.

#### UNIT - IV

Structures and Unions: Introduction – Defining a Structure – Declaring structure variables – Accessing structure members – Structure initialization – Array of Structures – Structures within structures – Structures and Functions – Unions – Size of structures – Bit Fields

## UNIT - V

File Management: Introduction – Defining and Opening a File – Closing a file – I/O operations on Files – Error Handling during I/O operations – Random Access Files – Command Line Arguments.

## **TEXT BOOK:**

E.Balagurusamy, "Programming in ANSI C", 4th Edition, Tat McGraw Hill, New Delhi.

- Unit I Chapter 1, 2,3,5,6
- Unit II Chapter 7, 8
- Unit III Chapter 9, 11
- Unit IV Chapter 10
- Unit V Chapter 12

## **REFERENCE BOOK:**

Byron S.Gottfried, "Programming with C", Tata McGraw Hill, New Delhi, 2002.

#### **DISCRETE MATHEMATICS**

## Semester: II

Hours/Week: 4

**Subject Code:** 

Credit: 2

#### UNIT - I

Set Theory – Introduction – Sets – Notation and Description of Sets – Subsets – Venn – Euler Diagram –Operation on Sets – Properties of Set Operation – Verification of the basic laws of algebra by Venn diagram – The principle of duality.

#### UNIT - II

Matrix Algebra-Introduction-Matrix Operations-Inverse of a square Matrix-Elementary operations and rank of a matrix-Simultanous Equations-Eigen Values and Eigen Vectors.

#### UNIT – III

Lattices – Some properties of Lattices – New lattice – Modular and distributive lattices – Boolean algebra

## $\mathbf{UNIT} - \mathbf{IV}$

Logic – Introduction – TF stn – Connectives – Atomic and compound statement – well formed formula – Truth Table of a formula – Tautology – Tautology implication and equivalence of formula – Replacement process

#### UNIT - V

Four Classes of grammar (phrase structure, context sensitive, context free, regular) -Context Free Language – Generation tree – ambiguity – FAS – NDFSA – Conversion of NDFSA to DFSA.

### **TEXT BOOK:**

 "Discrete Mathematics", M.K. Venkataraman, N. Sridharan, N. Chandra Sekaran, National Publishing Company, Chennai.

Unit I-Chapter 1, Section 1 to 9

Unit II-Chapter 9, Section 1 to 9

Unit III-Chapter 6, Section 1 to 5, 7

Unit IV-Chapter 10, Section 1 to 5

Unit V-Chapter 12, Section 1 to 10, 13, 16, 17, 19

### **REFERENCE BOOKS:**

- 1."Discrete Mathematical Structure with Applications to computer Science", J.P. Trembly and R. Manohar, McGraw Hill.
- "Applied Discrete Structure of Computer Science", Derror Alan and Levasseur Kenneth, Galgotia Publications Pvt. Ltd., New Delhi.

## **PROGRAMMING IN C LAB**

#### Semester: II

#### Hours/Week: 3

**Subject Code:** 

Credit: 3

1. Standard Deviation

- 2. Prime Number Checking
- 3. Adam Number Checking
- 4. Perfect Number Checking
- 5. Pascal triangle
- 6. Matrix Addition and Subtraction using Switch
- 7. Sum of the Digit
- 8. Magic Square
- 9. Sorting Numbers using Array
- 10. String Functions
- 11. Recursive Function
- 12. Swapping values using Function
- 13. EB Bill Calculation
- 14. Mark Sheet Preparation
- 15. Factorial of a number
- 16. Find NCR value using function
- 17. Student Details using Pointers
- 18. Employee Details using Structure
- 19. File Creation
- 20. Write Characters in a file
- 21. Read Characters in a file

## WEB DESIGNING LAB

|   | Semester: II                                                                   | Subject Code: |
|---|--------------------------------------------------------------------------------|---------------|
|   | Hours/Week:3                                                                   | Credit: 3     |
| _ | 1. Write a HTML program using simple tags.                                     |               |
|   | 2. Write a HTML program to design a page using background color and font color | or            |
|   | 3. Write a HTML program to scroll a message using Marquee tags.                |               |
|   | 4. Write a HTML program using pre tag.                                         |               |
|   | 5. Write a HTML program using hyperlink to link web pages.                     |               |
|   | 6. Write a HTML program using link tag to link a section in a page.            |               |
|   | 7. Write a HTML program using ordered list                                     |               |
|   | 8. Write a HTML program using unordered list                                   |               |
|   | 9. Write a HTML program using definition list                                  |               |
|   | 10. Write a HTML program to display image.                                     |               |
|   | 11. Write a HTML program to create table with and without border.              |               |
|   | 12. Write a HTML program to prepare time table                                 |               |
|   | 13. Write a HTML program to display image in table.                            |               |
|   | 14. Write a HTML program to design Bio-data form                               |               |
|   | 15. Write a HTML program to create Railway reservation form                    |               |
|   | 16. Write a HTML program for Email ID creation form                            |               |
|   | 17. Write a HTML program using Frame                                           |               |
|   | 18. Write a HTML program to design College Web page.                           |               |
|   | 19. Write a HTML program to design Jewellery web page.                         |               |
|   | 20. Write a HTML program to design Google Home Page.                           |               |
|   |                                                                                |               |

#### DATABASE MANAGEMENT SYSTEM

| Semester: III | Subject Code: |
|---------------|---------------|
| Hours/Week:4  | Credit: 3     |
| UNIT- I       |               |

Introduction: Data-Information-Quality of Information-Information Processing-Information and the Enterprise-Introduction of Database Management System- Database Management System-Types of Database Management System-Entity Relationship Model: Basic concepts-design issues-mapping constraints-keys-ER diagram-weak entity set-extended ER features.

#### UNIT- II

Introduction: SQL- The Basic parts of speech in SQL – SQL & SQL \* PLUS – Getting Text Information & changing it – playing the Numbers – dates: Then, Now & the Difference – Conversion & Transformation functions.

#### **UNIT-III**

SQL \*PLUS commands – Grouping things together – when one query depends upon another –Building a report in SQL \*PLUS – changing Date – Insert, Update, Merge & Delete – Advanced use of functions and variables – DECODE & case; if the, and else in SQL - index ,clusters, sequences.

#### UNIT- IV

Queries: using SQL \*loader to load data – Accessing Remote Data using materialized views – using Oracle Text for Text Searches – Using External Tables – Using flashback Queries.

#### UNIT- V

PL/SQL: An introduction to PL/SQL - Triggers - Procedures functions & Packages

#### **TEXT BOOK:**

Database Management System" by Alexis Leon, Matthews Leon Unit I-Chapter 1,5 Kevin Loney, George Koch & The Exports at JUSC, 2002, Oracle 9i The Complete Reference, Tata McGraw Hills Publications, New Delhi.

Unit II-Chapter 5 -11

Unit III-Chapter 12,13,15-17

Unit IV-Chapter 21,24,25-27

Unit V-Chapter 29-31

## **REFERENCE BOOK(S)**

George Koch, Kevin Loney, 1998, Oracle 8 The Complete Reference, Tata McGraw Hill, New Delhi.

Raguramakrishnan, 2002, Database Management Systems, Tata McGraw Hill, New Delhi.

### **OBJECT ORIENTED PROGRAMMING IN C++**

| Semester: III | Subject Code: |
|---------------|---------------|
| Hours/Week:4  | Credit: 3     |
| UNIT 1        |               |

Introduction : Principles of Oop – Software Evolution – Oop Paradigm – basic Concepts of Oop – Benefits of Oop object oriented languages – Applications of Oop.

Introduction to C++: Tokens, Keywords, Identifiers, Variables, Operators, Manipulators, Expressions, Control Structures in C++.

## UNIT 2

Function – Main Function – Function Prototyping – Call By Reference – Return by Reference – Function Overloading – Friend Function – Virtual Function.

## UNIT 3

Classes & Objects – Constructor – Destructor – Operator Overloading – Type Conversion – Templates.

#### UNIT 4

Inheritance – Classification of Inheritance – Pointers – Polymorphism – Managing Console I/O Operations.

#### UNIT 5

Files: Classes for file stream operation – open a file – closing a file - End - of - file.

## **Text Book :**

E.Balagurusamy "Object oriented programming with C++", TataMcGrawHill

UNIT I – Chapter 1,2,3

UNIT II – Chapter 4

UNIT III – Chapter 5,6

UNIT IV – Chapter 7,9

UNIT V – Chapter 11

## **Reference Book :**

A.R.Venugopal, Rajkumar, T.Ravishanker, "Mastering C++".

## **COMPUTER GRAPHICS**

| Semester: III | Subject Code: |
|---------------|---------------|
| Hours/Week:4  | Credit: 3     |
| UNIT I        |               |

Introduction : GKS – PHIGS – Applications – Display Devices – Raster Scan Systems – Random scan systems – Input Devices.

## UNIT II

Output Primitives : Line Drawing algorithm – DDA – Bresenham's Line drawing algorithm – Bresenham's Circle Drawing algorithm – Filled Area Primitives.

#### **UNIT III**

Attributes of output primitives : Line – Area Fill – Character – Text – Marker – Bundled Attributes – Inquiry Functions.

## UNIT IV

2D Transformations : Translation – Rotation – Reflection – Scaling – Matrix Representation – Viewing Function.

#### UNIT V

Clipping : Introduction – Cohen Sutherland line Clipping – Sutherland Hodgman Polygon Clipping – Point, Text, Exterior Clipping operations.

## **Text Book :**

Donald Hearn & Pauline Baker, "Computer Graphics", Publication of Prentice Hall of India.

UNIT I – Chapter 1,UNIT II– Chapter 2, UNIT III – Chapter 6, UNIT IV – Chapter 7 UNIT V – Chapter 8

**Reference Book :** David F.Rogers, "Procedural Elements for Computer Graphics", MC GrawHill International Editions.

## ACCOUNTING SOFTWARE

| Semester: III Sul | ibject Code: |
|-------------------|--------------|
| Hours/Week:4 Cr   | redit: 3     |

#### UNIT - I

\_

Introduction to Tally- Tally Fundamentals-Features of tally-tally screen Components-Mouse or Keyboard conventions-Maintaining company data-Functions keys: Accounting and inventory Function Keys-All Short Cut Keys in Accounting software- 9

#### UNIT - II

Groups & Ledgers :- Classification of groups & ledgers-predefined groups of accounting software- concepts of groups & ledgers-Create, Alter, Delete single & multiple groups & ledgers.

## UNIT - III

Maintaining stock details-Inventory accounting with Tally with Tally Inventory master-Create, Alter, delete Stock group, Stock Categories, Stock godowns-Units and Compound unit of measurement-Accounting vouchers, Inventory vouchers.

#### UNIT - IV

Invoicing- Payroll: Enabling payroll in Tally-pay Heads-Employee Groups-Employees-Salary Details-TDS-VAT Classification.

#### UNIT - V

Display & Reporting-Financial Reports in Tally-Display books of Accounts & Statements of Accounts-Group summary & Group Vouchers-Inventory Reports-VAT Reports – Email in Accounting Software.

Text Book:

Accounting with Tally - K.K.Nadhani

## **OPERATIONAL RESEARCH**

| Semester: III | Subject Code: |
|---------------|---------------|
| Hours/Week:4  | Credit: 2     |
| UNIT 1        |               |

L.P.P. – Formulation of L.P.P. – Graphical Method –Basic Solution – BFS – Artificial Method – Big-M method – Two Phase Method.

#### UNIT - II

Transportation Model – Mathematical Formulation of Transportation Problem – Methods for Finding IBFS – NWC – LCM – VAM – MODI Method – Degeneracy – Unbalanced – Maximization Case in Transportation Problem.

#### UNIT - III

Assignment Problem – Mathematical Formulation of Assignment Problem – Comparison with Transportation Model – Difference between the Transportation and Assignment Problem – Hungarian Method – Unbalanced Assignment – Maximization Case in Assignment – Restriction in Assignment – Traveling Salesman Problem.

#### UNIT - IV

Game Theory – 2X2 Game – Maximin – Minimax Principle – Saddle Point and Value of Game – Game without Saddle Point – Arithmetic Method – 2Xn –mX2 – Graphical Method – Dominance Property.

#### UNIT - V

Scheduling by PERT and CPM – Planning – Scheduling – Control – Basic Terminologies – Rules for Constructing a Project Network – Network Computation – Compute the Latest Finish and Latest Start – Float – Program Evaluation Review Technique – Difference Between PERT & CPM.

#### **TEXT BOOK:**

1. "Operation Research ", V.K. Kapoor, Sultan Chand & Sons Publishers, Delhi.

## **REFERENCE BOOKS:**

- 1. "Operation Research: An Introduction", Hamdy. A, Taha, Macmillan International Student's Edition, Delhi.
- 2. "Operation Research", Kanti Swarup, R.K. Gupta and Manmohan, Sultan Chand and Sons, Delhi.

#### **PROGRAMMING IN C++ LAB**

#### Semester: III

#### Hours/Week:2

Subject Code:

Credit: 2

**1.** Simple c++ program using class.

- 2. Write a c++ program to implement inheritance & virtual function.
- **3.** Write a c++ program to implement multiple inheritance.
- **4.** Write a c++ program to implement multilevel inheritance.
- 5. Write a c++ program to implement hybrid inheritance.
- 6. Write a c++ program to implement hierarchical inheritance.
- 7. Write a c++ program to implement operator overloading(+,\*,/,-).
- **8.** Write a c++ program to implement '++' operator to overload.
- **9.** Write a c++ program to implement friend function.
- **10.** Write a c++ program to implement constructor & destructor.
- **11.** Write a c++ program to implement function overloading.
- **12.** Write a c++ program to implement stack.
- **13.** Write a c++ program to implement queue.
- **14.** Write a c++ program to implement matrix addition using operator overloading.
- **15.** Write a c++ program to implement matrix multiplication using operator overloading.

#### ACCOUNTING SOFTWARE LAB

#### Semester: III

## Hours/Week:2

Subject Code:

Credit: 2

- 1. Create a Company in Tally.
- 2. Alter and Delete Company Information.
- 3. Create a Single Group and Single Ledger.
- 4. Alter and Delete the Group and Ledger.
- 5. Create a Multiple Group and Multiple Ledger.
- 6. Alter and Drop Multiple Group and Ledger.
- 7. Create Simple and Composite Unit of measure.
- 8. Alter and Delete Simple and Composite Unit of measure.
- 9. Create Single Stock Group and Stock Item.
- 10. Alter and Delete Stock Group and Stock Item.
- 11. Create Multiple Stock Group and Stock Item.
- 12. Alter and Delete Stock Group and Stock Item.
- 13. Create Stock Godowns.
- 14. Alter and Display Stock Godowns.
- 15. Create Cost Center, Cost Categories.

## DATABASE MANAGEMENT SYSTEM LAB

#### Semester: III

Subject Code:

Credit: 2

- 1. Data Definition Language (DDL) Commands in SQL.
- 2. DML and DCL commands
- 3. High –level language extension with cursors.
- 4. High-level language extension with Triggers.
- 5. Creating Tables for Different Applications using DDL.
- 6. Solving Queries-Date Functions, Numeric Functions, Group Functions.
- 7. Set Operators-Union, Union All, Intersect, Minus.
- 8. SimpleJoin, TableAliases, Self-join, Outerjoin, SubQueries, Multiple sub queries.
- 9. Procedures and Functions.
- 10. Design and implementation of Payroll Processing System.
- 11. Design and implementation of Banking System.
- 12. Design and implementation of Library Information system.
- 13. PL/SQL
- 14. Creating PL/SQL block using all the control statements.
- 15. Creating PL/SQL block using EXPLICIT & IMPLICIT CURSOR.

#### NME

#### **FUNDAMENTALS OF COMPUTERS**

#### Semester: III

#### Subject Code:

#### Hours/Week:2

Credit: 2

## Unit I

Introduction – Introduction to computers – Evolution – Generation of computers – Computers Hierarchy – Applications of computers

#### Unit II

Windows Basics – Introduction to word – Editing a document – Move and Copy text – Formatting text & Paragraph – Enhancing document – Columns, Tables and other features.

#### Unit III

Introduction to work sheet and shell – getting started with Excel – Editing cell & using commands and functions – moving & copying, inserting & deleting rows & columns – printing worksheet.

#### Unit IV

Creating charts – Naming ranges using statistical, math and financial functions, database in a worksheet – additional formatting commands and drawing toolbar – other commands & functions – multiple work sheet and macros.

#### Unit V

Overview of Power point – Presenting shows for corporate and commercial using power point – introduction to desktop publishing – computer viruses – introduction to internet – web features.

#### **Text Book**

Computer Fundamentals - Raja Raman - Prentice Hall of India 2004.

PC Software for windows 98' made simple – R.K. Taxali – Tata McGraw Hill Publishers, 2005.

UNIT I – Chapter 1, UNIT II – Chapter 4, UNIT III – Chapter 5, UNIT IV – Chapter 6

UNIT V – Chapter 7

#### **Reference Book**

Digital Circuit & Design – S. Salivahanan, S. Arivazhagan – Vikas Publishing House Pvt. Ltd., 2002

#### **SELF STUDY**

#### WEB DESIGNING

#### Semester: III

#### Hours/Week:

**Subject Code:** 

Credit: 3

#### UNIT - I

Introduction to Internet - History of Internet-Internet Services & Accessibility - Uses-Protocols -Internet Applications- Application Protocols

#### UNIT - II

HTML: Introduction – SGML – DTD - Outline of HTML Document - Head Section Prologue – Link - Base Media - Script – Style – Body Section – Headers – Paragraphs – Text Formatting – Linking – Images – Lists – Tables – Frames – Other special tags & characters – HTML Forms.

### UNIT - III

JAVA Script: Introduction – Identifiers – Expressions - Keywords – Operators – Statements – Functions – Objects of Java Script – Other Objects – Arrays.

### UNIT - IV

VBScript: Introduction – VB Script code in HTML Document – Comments – Variables – Operators – Procedures – Conditional Statements – Looping – Objects & VB Script – Cookies

#### UNIT - V

DHTML – Introduction – Coding CSS – Properties of tags – Property Values – Types of Sheets – HTML Vs XML syntax – XML Attributes.

# **TEXT BOOK:**

"Web Technology" - N.P.Gopalan, J.Akilandeswari.

- Unit II : Chapter 4
- Unit III : Chapter 5
- Unit IV : Chapter 7.1, 7.2
- Unit V : Chapter 8.2, 8.4

# VISUAL BASIC PROGRAMMING

| Semester: IV | Subject Code: |
|--------------|---------------|
| Hours/Week:5 | Credit: 3     |
|              |               |

## UNIT I

Starting a new project – the properties of window, common form properties, scale properties, colour properties, making a form responsive, Printing a visual representation of a form, typos, creating stand \_alone windows programs, the tool box, creating controls, the name (Control Name) property, properties of command buttons, access keys, Image Controls, text boxes, Navigating between controls, message boxes, the ascii representation of forms.

### Unit II

Statements in visual basic, variables, setting properties with code, data types, working with variables, more on strings, constants, input boxes, displaying information on a form, the format function, picture boxes, rich text boxes, the printer object, determine loops, indeterminate loops, making decisions, select case, nested if –then, the Goto, String function.

### Unit III

Function Procedures, sub procedures, advanced uses of procedures and functions, list: One dimensional arrays, Arrays with more than one dimension, using lists and arrays with functions and procedures, the new array - based string – records (User defined types)

# Unit IV

The with statement, enums, control arrays, list and combo boxes, the flex grid control, code modules, global procedures, creating an object in visual basic, building your own classes.

### Unit V

ADO – with control – without control – DAO – with control – without control – ODBC – with control – ODBC without control – Data Report.

### **Text Book(s):**

"Visual Basic 6 from the ground up" GRAY CORNELL, TMH Edition 1999

Unit I-Chapter 3,4,5

Unit II-Chapter 5,6,7,8

Unit III-Chapter 9,10

Unit IV-Chapter 11,12,13,14

"Programming in Visual Basic" MOHAMMED AZAM

Unit V-Chapter 12,13,15,16

### **Reference:**

"Teach Database programming in visual basic"

Web sites available to Visual programming.

### JAVA PROGRAMMING

| Semester: IV | Subject Code: |
|--------------|---------------|
| Hours/Week:4 | Credit: 3     |

### <u>UNIT- I</u>

History of java-Java features- OOPs Introduction-Methods and objects Constructors-Constructor Overloading –Methods Overloading.

### <u>UNIT-II</u>

Arrays - Types of arrays - String libraries - String functions-Inheritance - Types of Inheritance - Using super - Method Overriding - Interface (Multiple inheritance) – Exception Handling-Exception types-Built in Exception.

# UNIT- III

Packages-Defining Packages - Default Packages - User defined packages - Importing packages - Thread Model – Thread priorities - The Main Thread – Thread Creation – Multithreading - Synchronization.

### <u>UNIT- IV</u>

Applet Introduction-Applet class-Applet initialization and termination-Simple applet display methods-HTML APPLET tag-I/O Streams-AWT classes-. Window fundamentals - Working with graphics-working with colors.Converting numbers and from sstrings.

### <u>UNIT- V</u>

Introduction to Swings-Exploring swings- Introduction to Networks-Network basics-TCP/IP ., control fundamentals,

### **TEXTBOOK:**

1."The Complete Reference"-Herbert Schildt ,V Edition. Unit I-Chapter 1,2,7,Unit II-Chapter 3,8,10,13,Unit III-Chapter 9,11, Unit IV- Chapter 12,21,Unit V-Chapter 18,2,chapter 22,14.

### **REFERENCE BOOK:**

1."Programming with Java"-E.Balagurusamy,TataMcGraw-Hill Publishing Company, New Delhi.

# **DATA STRUCTURES**

| Semester: IV | Subject Code: |
|--------------|---------------|
| Hours/Week:4 | Credit: 3     |
| UNIT - I     |               |

Introduction : Overview – how to create program. Arrays: ordered lists – sparse matrices – representation of arrays.

### UNIT - II

Stacks and queues: Fundamentals – evaluation of expression – multiple stacks and queues.

### UNIT - III

Linked lists : singly linked lists – linked stacks and queues – polynomial addition – more on linked lists – sparse matrices – doubly and circular linked lists.

### UNIT - IV

Trees: basic technology – binary trees – binary tree representations – binary tree traversal – more on binary tree – threaded binary tree – binary tree representation of trees – application of trees – binary trees.

### UNIT - V

Graphs: terminology and representations – traversals, connected components and spanning trees – shortest paths and transitive closure – topological sort.

### **Text Book :**

ELLIS HOROWITZ & SARTAJ SAHANI, FUNDAMENTALS OF DATA STRUCTURES, Galgotia Book Source Publishers.

UNIT I – Chapter 1,2 - UNIT II – Chapter 3, UNIT III – Chapter 4, UNIT IV – Chapter 7 UNIT V – Chapter 8

### **Reference Books**

1. Aaron M. Tennenbaum, YedidyLangsam, Moshe J. Augenstein,

Data Structure using C, Prentice Hall of India Latest Edition.

# NUMERICAL METHODS USING C

| Semester: IV | Subject Code: |
|--------------|---------------|
| Hours/Week:4 | Credit: 2     |
| Unit-1:      |               |

Solution of Linear system by Gaussian elimination and Gauss Jordan methods- Iterative methods:- Gauss Jacobi and Gauss Seidal methods.

# Unit-2:

Lagrangian Polynomials- Lagrangian interpolation – Divided differences – Finite differences, Forward, Backward and Central differences – Newton's forward and backward.

# Unit-3:

Numerical differentiation- Newton's Formula- Newton's integration – Trapezodial rule, Simson 1/3 rule- Simson 3/8 rule.

# Unit-4:

Types of iteration methods- Bisection methods – False position method – Newton Raphson method – The method of Successive Approximation.

# Unit-5:

Writing Program in C- Gauss Elimination method – Gauss Jacobi iteration method - Gauss Seidal Iteration method- Newton's Forward Interpolation – Newton's Backward Interpolation.

# **TEXT BOOKS:**

 "Numerical Methods" by Kandasamy.P., Thilagavathy.K. And Gunavathy.K., Scand Co. Ltd., New Delhi.

Unit I-Chapter 4, Section 4.1-4.2.1,4.7-4.9

Unit II-Chapter 8, Section 8.1-8.8

Chapter 5, Section 5.1-5.2

Chapter 6, Section 6.1-6.7

Chapter 7, Section 7.1-7.4

Unit III-Chapter 9, Section 11.5-11.7, 11.9, 11.11, 11.12-11.4.

2."Numerical methods With Programming in C" Arumugam and Issac.

# VISUAL BASIC PROGRAMMING LAB

### Semester: IV

### Subject Code:

Hours/Week:2

Credit: 2

# CYCLE – I

Program to check whether the given number Armstrong Number Adam Number Program to perform Reverse the String Calculate the length of the String Program to find the Current Date and Time Day of given Date Program to use the flex grid control Program to draw geometric shapes Program to design a digital clock

### CYCLE – II

Program to vary color palette Program to show picture animation Program to create a file open dialogue to load picture Program to design a arithmetic calculator Program to create a mouse down event program

# CYCLE – III

Menu Creation with simple file and edit operation Process Students' mark list using data control Process library maintenance using data control Process telephone billing using data control Process stock inventory using data control

# JAVA PROGRAMMING LAB

| Semester: IV | Subject Code: |
|--------------|---------------|
| Hours/Week:2 | Credit: 2     |

1. Write a Java program to accept a number and then print the number in words.

2. Write a java program to find rank of student.

3. Write a java program for multiplication table using words.

4. Write a java program for number sorting using Arrays.

5. Write a java program to perform the following string operations

(a) Reverse a given String (b) Copy a String (c) Concatenate two string (d)Compare two strings (e)Length of String.

6. Write a java program to implement bank transaction using interface.

7. Write a java program for the following

One thread to generate perfect number between the given ranges, another thread to generate the twin prime number between the given range

(e.g. 11 & 13,17&19--- Twin Prime numbers).

8. Write a java program to find the Exception marks out of bounds.

9. Write a program to find the Exception number format error.

10. Write a program to create Exception.

11. Write an applet program for Our National flag(Animate Chakras).

12. Write an applet for continuously scrolling a given message in both directions.

13. Write an applet program to load a image file continuously in a applet viewer with certain time interval.

14. Design a webpage for a computer centre using applets.

15. Write an Applet program for Application form. It includes Text field checkbox, Radio button, Text area and choise list. From the percentage of marks obtained in UG courses can be allocated. (If the percentage is below then allocate any course according to the percentage of

marks.)

### SCRIPTING LAB

Semester: IV

Subject Code:

Hours/Week:2

Credit: 2

### JAVA SCRIPT

- 1) Write Program Mac but no Internet Connection.
- 2) Write Program for Windows but no Internet Connection.
- 3) Write Program for a Mac Or Windows machine Connection.
- 4) Write Program for Dream weaver on your computer.
- 5) Write Program for adding comment using Printing text.
- 6) Write Program Using variable to store string of character .
- 7) Write Program Using Variable to store number & Excerise.
- 8) Write Java Script program that adds two number together .
- 9) Write Program Loop in Java Script.
- 10)Write Program Challenging problem of Day.

# **VB SCRIPT**

- 10) Write Program any statement using only one write() or writeln() command.
- 11) Write Program Embed VBScript in HTML document asking user name and then printing Hello.
- 12) Write Program to Create a Message Box creating "Welcome to PCTI website"
- 13) Write program Evaluate the Expression.
  - a) 7+5
  - b) "7"+"5"
  - c) 7\*5
  - d) 7/5
  - e) 7%5
- 14) Write Program the procedure for an Object called car with four properties model,make,year&price and accept the value from the user.
- 15) Write a program to display multiplication table.
- 16) Write program a code to creating scrolling text in a text box.
- 17) Write a program to move a text with mouse pointer.
- 18) Write a program to change color of text randomly.
- 19) Write a program create a Webpage using two Image file which between one another as the mouse pointer moves over the Image.
- 20) Write a progam VBScript code to accept radius and display the area of circle.
- 21) Write a program Use the date function getDate and setDate to prompt the user for an integer between 1-31 and return day of the week it represent.
- 22) Write a program display a time and print message accordingly for eg. Goodmorning etc.
- 23) Write a program Use VBScript for authentication and verification of the textboxes in the static developed by the student in the HTML.
- 24) Write a program to scroll the text on status bar.

### **ELECTIVE -I**

# 1. DIGITAL PRINCIPLES AND COMPUTER ARCHITECTURE

### Semester: IV

Subject Code:

### Hours/Week:3

Credit: 2

# Unit I

Number Systems and Discrete Logic – Why Binary – binary to decimal – decimal to binary – octal – hexa decimal – ASCII code – Excess 3 code – logic gates: - OR gate – AND gate – NOT gate Universal gates: - NOR gate – NAND gate, Boolean Algebra.

# Unit II

Flip-flops, Clock and Timers – RS flip-flop – D flip-flop – JK flip-flop – JK Master Slave flip-flop – Schmitt Trigger – 555 Timer Astable – 555 Timer Mono stable – 555 Timer Schmitt Trigger.

### Unit III

Microporgrammed Control – Control Memory – Address Sequencing – Pipeline and Vector Processing – Parallel Processing – Arithmetic Pipeline – Instruction Pipeline – RISC Pipeline – Vector Processing – Array Processors.

# Unit IV

Central Processing Unit – Introduction – General Register Organization – Stack Organization – Instruction Formats – Addressing Modes – Program Control – CISC and RISC.

### Unit V

Memory Organization – Memory Hierarchy – Main Memory – Auxiliary Memory – Associative Memory – Cache Memory – Virtual Memory – Memory Management Hardware.

# **TEXT BOOK**

"Digital Principles and Applications", by Albert Paul Malvino & Donald P. Leach, 4<sup>th</sup> Edition, Tata McGraw-Hill Edition.

UNIT I – Chapter 2, 3, 5

UNIT II – Chapter 9

Carl Hamacher, Zvonko Vranesic and Safwat Zaky, 5<sup>th</sup> Edition "Computer Organization", McGraw-Hill, 2002.

UNIT III – Chapter 3,

UNIT IV – Chapter 4, 5

UNIT V – Chapter 6

# **Reference Book(s)**

John P. Hayes, "Computer Architecture and Organization", 3<sup>rd</sup> Edition, McGraw Hill, 1998. Marris Mano, "Computer System Architecture", 3<sup>rd</sup> Edition, Pearson Education.

# ELECTIVE-I

### 2. SYSTEM SOFTWARE

### Semester: IV

### Hours/Week:3

Subject Code:

Credit: 2

# UNIT I

Introduction – System Software and Machine Architecture – Simplified Instructional Computer (SIC) – SIC Machine Architecture – SIC/XE Machine Architecture- Traditional (CISC) Machine – Pentium Pro Architecture – RISC Machine UltraSPARC Architecture- Cray T3E Architecture.

### UNIT II

Assemblers – Basic Assembler Funtion – A simple SIC Assembler- Assembler Algorithm and Data Structure – One pass Assemblers – Multi – pass Assemblers.

### UNIT III

Loaders & Linkers : Basic Loader Functions – Design of Absoulte Loader – Simple Bootstrap Loader – Machine Dependent Loader features.

### UNIT IV

Macro processor – Basic macro processor function – Machine independent macro processor features.

### UNIT V

Other System Software : Text Editors – Interactive Debugging Systems.

# **Text Book**

Leland L.Becl, "a System Software – An Introduction to System Programming ", 3<sup>rd</sup> Editon, Pearson Education Asia ,2000.

UNIT I: Chapter 1(1.1 to 1.3, 1.4, 1.4.1, 1.4.2, 1.5, 1.5.1, 1.5.3)

UNIT II: Chapter 2(2.1&2.4)

UNIT III: Chapter 3 (3.1 & 3.2)

UNIT IV: Chapter 4(4.1,4.2)

UNIT V: Chapter 7(7.2&7.3)

# **REFERENCE BOOKS:**

1.D.M. Dhamdhere, "System Programming and Operating System", Second Revised Edition, Tata McGraw-Hill, 1999.

2. John J.Donovan "System Programming", Tata McGraw-Hill Edition, 1972.

# NME

# **DESKTOP PUBLISHING**

Code:

2

| Semester: IV | Subject |
|--------------|---------|
| Hours/Week:2 | Credit: |

# <u>Unit-I</u>

Introduction: H/W Requirement- Software Requirement DTP Operators Arsenal I/O Devices & Storage – Fonts - Drop caps – Character & paragraph level formatting – Hyphenation – Alignments – Indentation – Single & Double sided documents – headers & footers – footnotes & endnotes – Select Text & Graphics – Graphic file formats – Half tone images – Clear Half tone images – Clear Half tone images – Generic Process.

# <u>Unit - II</u>

CorelDraw: Introduction – Opening a existing Drawing – the Dialog box open Drawing – Status bar – Cartesian Coordinates – Property Bar – Creating a Text file – Basic Terms – Toolbox – page & Paste Board – Std Tool bar – handle Shapes using property bar – Rotating objects – Line & arrows – Page & Doc setup – Docker windows – Using text – Using Library of clip arts & bitmap images – fun with Artistic media tool

# <u>Unit - III</u>

Photoshop : Introduction – Opening an Image – Saving an Image – Closing an Image & Shutdown Photoshop – Creating a new Image- Using Toolbox – Tool Options bar – Using layers – seek help – Fascinating colors – Insert text Images – Printing Images – Filter to import Images

# Unit - IV

PageMaker:Introduction – Creating new Publications in PageMaker – Dialog box open Publication – Text Blocks – Handling Pages – Flow of Text in Linked Text Blocks – Using Toolbox – Using Toolbar – Importing Text Pictures and Wrapping around Pictures - Character Level & Paragraph Level Formatting – Opening Multiple Publication Window – Using Story Editor – Spelling find & Change - Using Styles – Using Document – Master Pages

# <u>Unit - V</u>

Flash: Introduction – Explore User Interface – Work with workspace – save, open, close, flash Document – Drawing Modes - Working with drawing tools – Working with Colors – Adding Filters – Working with objects & text – Creating Animation.

### **Text Books:**

"DTP Course" by Shirish Chavan

| Unit – I | : Chapter 1.1,1.6-1.8,1.14-1.22,1.28,1.29,1.33 |
|----------|------------------------------------------------|
|----------|------------------------------------------------|

- Unit II : Chapter 2,3.1,3.1-3.5,3.7,3.8,3.13
- Unit III : Chapter 4,5
- Unit IV : Chapter 6,7.1-7.7,7.13,7.14

"Flash CS5 in simple steps" by Kogent Learning Solutions Inc.

### **SELF STUDY**

### SCRIPTING LANGUAGE

#### Semester: IV

Subject Code:

### Hours/Week:

Credit: 3

# UNIT I

Introduction – Need of scripting language – overview of HTML document – Head Section – Prologue – Link – Meta – Script – Body Section – Headres – Paragraphs – Text Formatting – Tables – Frames – HTML Forms

# UNIT II

VB SCRIPT: Introduction – Embedding VB script code in an HTML document – Comments – Variables – operators – Procedures – Conditional Statements – Looping – Objects and VB script – Cookies – Cookie variable – creating a cookie – A cookie with multiple values – Reading cookie value

# UNIT III

JAVA SCRIPT: Introduction – Language Elements – Identifiers – Expressions – Javascript keywords – Operators – Statements – Functions – Objects of Javascript – Window object – Document object – Forms object – select object – Other objects – Arrays

### UNIT IV

ACTIVE SERVER PAGE(ASP): Introduction - Advantages – ASP script – Variables and Constructs – ASP Cookies –Retrieving a cookie value – cookie with keys – ASP objects – Response object – Request object – Application object –Server object – Session object – Asp Eror object

### UNIT V

JAVA SERVER PAGE(JSP) : Introduction – Advantages of JSP – Components of JSP – Directives – JSP Declaratives – Scriplets – Expressions – Standard Action – Custom Tags – JSP Session – Cookies

Text Book:

"WEB TECHNOLOGY" N.P. Gopalan, J.Akilandeswari

UNIT I – Chapter 1, UNIT II – Chapter 4, UNIT III – Chapter 6, UNIT IV – Chapter 5 UNIT V – Chapter 1

### SOFTWARE ENGINEERING

| Semester: V  | Subject Code: |
|--------------|---------------|
| Hours/Week:4 | Credit: 3     |

### UNIT I

Introduction - Size factors - Quality & Productivity Factors - Managerial Issues-Planning a Software Project - Defining the problem - Developing a solution strategy - Planning the development process - Planning an organizational structure - Other planning Activities.

### UNIT II

Software Cost estimation-Software cost factors-Software cost estimation Techniques-Staffing level Estimation-Estimating Software Maintenance costs-Software requirements specification-Formal Specification Techniques Languages & Processor for required Specification.

# UNIT III

Software design-Introduction-Fundamentals-Modules& Modularization criteria-Design notations-Design techniques-Detailed Design Considerable-Real time & Distributed System design-Test plans-Milestones, Walkthrough & Inception.

### **UNIT IV**

Verification And Validation Techniques-Quality Assurance-Walk Through & Inceptions-Static analysis Symbolic Execution Unit Testing and debugging-System testing-Formal Verification.

# UNIT V

Software Maintenance-Enhancing Maintainability during development-Managerial Aspects of software maintenance-Configuration management-Source code metrics-Other maintenance tools and techniques.

### **Text Books:**

1."Software Engineering Concepts"-Richard Fairley ,Tata McGraw Hill-Edition 1997. UNIT I – Chapter 1

UNIT II - Chapter 2, UNIT III - Chapter 3, UNIT IV - Chapter 4, UNIT V - Chapter 5

### **Reference Book:**

"Software Engineering" - Pressman .R.S., TMH II Edition 2000.

# **OPERATING SYSTEM**

| Hours/Week:4 Credit: | 3 |
|----------------------|---|

# UNIT I

History of OS-Types of OS- Process Concepts-Process Scheduling-Operations on Processes-Cooperating processes-Inter Process Communications.

### UNIT II

Critical Section-Mutual Exclusion-Procedure-Consumer problem-Process Synchronization with semaphores, sleep and wake up-CPU Scheduling-Criteria-algorithms.

### UNIT III

Introduction-Examples of deadlock-resource concepts-four necessary conditions for deadlock-deadlock prevention-deadlock deduction and banker's Algorithm-Deadlock deduction and recovery.

### UNIT IV

Storage organization-contiguous-non-contiguous allocation-fixed partition multiprogramming-multiprogramming with variable partitions-swapping-virtual memory-paging-segmentation-page replacement algorithm-demand paging.

# UNIT V

File System Structure-File System implementation-Directory implementation-allocation methods-free space management-kernel I/O subsystems-Disk structure-Disk Scheduling-Disk management.

### **Text Books:**

1."Modern Operating System"-Andrew S.Tenanbeum, II Edition, Addison Wesley, 2001.

2."Operating System Concepts"-Abraham Silberschatz and peter Galvin, V Edition, Addison Wesley, 1998.

UNIT I – Chapter 1, UNIT II – Chapter 2,3, UNIT III – Chapter 5, UNIT IV – Chapter 7

UNIT V - Chapter 10

### **Reference Book:**

1."Operating System"-Millan Milenkovi.C, Tata McGraw Hill Publishing Company Ltd., 1997.

### **COMPUTER NETWORKS**

| Semester: V  | Subject Code: |
|--------------|---------------|
| Hours/Week:5 | Credit: 3     |

# UNIT I

Introduction to networks-Uses of computer networks-topologies --protocol-Reference models-OSI/ISO model.

### UNIT II

The Physical Layer-Transmission media-Wireless Transmission-Switching Techniques

### UNIT III

The Data Link Layer - Data Link layer design issues - Error Dedection and correction-Elementary data link protocols-sliding window protocols-Chanel Allocation Problem-Multiple access protocol-ALOHA-CDPD-GSM-CDMA.

### **UNIT IV**

The Network Layer-Network Layer design issues-routing algorithms-Shortest pathflooding-hierarchical and broadcast - The Transport layer: The transport service-Elements of transport protocols-addressing-Establishing a connection-Releasing a connection- Multiplexing-Crash recovery.

# UNIT V

The Application Layer: The Network Security-Traditional Cryptography-cryptographic principles-DNS-DNS Name Space-Electronic Mail.

# **TEXT BOOK :**

1."Computer Networks", A.S.Tanenbaum ,V Edition,PHI Publication. Unit I-Chapter 1,Unit II-Chapter 2,Unit III-Chapter 3,4,Unit IV-Chapter 7.

# **REFERENCE BOOKS:**

1."Telecommunication Network Design Algorithm"-Aaron Kershenbaum,McGraw Hill.

2."Data and Computer Communicaton"-William Stalling, PHI.

# ASP.NET

| Semester: V  | Subject Code: |
|--------------|---------------|
| Hours/Week:5 | Credit: 3     |

### UNIT I

Introduction -.net Framework-Learning the .NET Framework-Data types- Declaring variables-scope and Accessibility-Variable operation-Object based manipulation

### UNIT II

Basic about classes-Value types Conditional Structures-Loop Structures-Functions and Subroutines and reference types-Setting up ASP.NET and IIS-IIS Manager-Installing ASP.NET-Migrating from ASP.NET.

# UNIT III

ASP.NET Applications-Code Behind-The Global .asax Application file-Understanding ASP.NET Configuration

# UNIT IV

Web controls-Web control classes-Auto post back and web control events- Validation controls-A simple validation example-Understanding regular expressions-Other rich controls.

# UNIT V

Overview of ADO.NET- Characteristics of ADO.NET Object model- Creating a Connection-The connection string-SQL Server integrated authentication-Other connection string value-Connection string tips-Making the connection.

### **Text Books:**

"The Complete Reference ASP.NET" – Matthew MacDonald.

Unit I- Chapter 1, 2, Unit II-Chapter 3,4,Unit III-Chapter 5, Unit IV Chapter 7,9, Unit V-Chapter 12,13.

# ASP.NET LAB

| Semester: V  | Subject Code: |
|--------------|---------------|
| Hours/Week:2 | Credit: 2     |

1. Write a .aspx program to display the welcome message.

2. Write a .aspx program to get the name and designation of an employee from the user and display the name and designation entered by the user.

3. Write a .aspx program to perform arithmetic operation.

4. Write a .aspx program to display current date and time.

5. Write a .aspx program to calculate simple interest.

6. write a .aspx program to calcilate compound interest.

7.Write a .aspx web form application of ASP.net that prompts users to select the material and enter the quantity they need. The file should give the unit price of the item and the total amount of purchase. The file should display date and time using an application variable declared and initialized in the global.

8. Write a .aspx program to create electricity bill.

9. Write a .aspx program to maintain a book details.

10. Write a .aspx file that prompts users to enter the correct secret code to enable access to a restricted zone.

11. Write a .aspx file that caches the dynamic output for 120 seconds and reuse cached copy for request that have the same query string values as the cached copy.

12. Create a web service using C# .Write two web methods-one for listing the car brands and sanother for searching and displaying price list.

13. Write a web application using .Net that uses the web services, it should provide a dropdown list box to populate the car brands and a data grid to display the price list.

14. Write a .Net program to connect database using wizard.

15. Write a .Net program to connect database without using wizard.

16. Write a .Net program to generate a report.

### **MULTIMEDIA LAB**

# Semester: V Hours/Week:2

**Subject Code:** 

Credit: 2

- 1. Flash Fade In and Fade Out Effect
- 2. Creating a Simple Animation in Flash CS5
- 3. Create an Animated Car Banner using Flash CS5
- 4. Check board Transition Effect in Flash
- 5. Bouncing Effect in Flash
- 6. Gorgeous Page Roll Image Transition Effect in flash
- 7. Creating a Rotating 3D Planet in Flash
- 8. Traffic light Effect in Flash
- 9. Wave Effect in Flash
- 10. Create a simple website using DW
- 11. Create a Employee Registration form using DW
- 12. Create a simple shopping cart website using DW
- 13. Create a college website using DW
- 14. Create a social network website using DW
- 15. Create a Email Registration form using DW

# ADVANCED JAVA LAB

### Semester: V

### Hours/Week:2

**Subject Code:** 

Credit: 2

- 1. Print a Message using JSP
- 2. String Palindrome using JSP
- 3. Fibonacci Series using JSP
- 4. Drop a table using JSP
- 5. Comparison using Servlet
- 6. Simple Banking System Servlet
- 7. Online Polling system Servlet
- 8. To set session and cookies using JSP
- 9. Simple Gmail Registration using JSP
- 10. String store Employee Details using with JDBC Connectivity
- 11. To store Student Details using with ODBC Connectivity
- 12. Print Student Details using Servlet
- 13. Content Management System using Servlet
- 14. Simple Chatting System Using RMI

### ELECTIVE – II

### 1. MULTIMEDIA

Semester: VSubject Code:Hours/Week:4Credit: 2

# UNIT I

Objectives - History of multimedia - Resources for multimedia developers - Types of products – Multimedia Architecture-Software Library - Drivers.

# UNIT II

Elements of text - Text data files - Using text in multimedia application - Hypertext-Elements of graphics - images and color - graphics files and application formats - using graphics in applications.

# UNIT III

Characteristics of sound and digital audio-Digital audio systems-MIDI-Audio file formats-using audio in multimedia applications -background as video-characteristics of digital video- video capture and playback systems-computer animation.

### UNIT IV

Building blocks-Classes of products-Content organizational strategies- multimedia tool selection-tool features-categories of authoring tools-selecting the right authoring paradigm.

# UNIT V

Internet - HTML and Web authoring- Multimedia considerations for internet - design considerations for web pages.

### **Text Books:**

 David Hillman, "Multimedia Technology and Applications", Galgotia Publications Pvt Ltd., 1998.

UNIT I – Chapter 1,2- UNIT II – Chapter 4, UNIT III – Chapter 6

2. Tay Vaugan,"Multimedia make it work", V Edition, Tata MCGraw Hill Publishing Company Ltd., 2001.

UNIT IV – Chapter 4, UNIT V – Chapter 5

### ELECTIVE-II

### 2. CLIENT SERVER COMPUTING

Semester: V Hours/Week:4

Subject Code:

Credit: 2

### UNIT I

Introduction to client server computing - Main frame-centric client/server computing - downsizing and client/server computing.

# UNIT II

Client/Server development tools-advantage of client/server computing-Connectivity - User productivity- reduction in network traffic-Faster delivery of system.

# UNIT III

Components of Client/server applications - the client-the role of the client-client services-request for service-dynamic data exchange (DDE)-Object linking and embedding (OLE).

# UNIT IV

Common Object Request broker architecture (COBRA) - Component of client/server application - role of the server - server functions - network operating system - Novell Netware -LAN Manager - IBM LAN Server.

# UNIT V

Banyan VINES-PC Network file Services-Server Operating Systems: Netware, OS/2, Windows NT, Unix-System Application Architecture(SAA)

# **TEXT BOOK:**

1.Patrick Smith and Steve Guengerich, Clint/Server Computing, Prentice Hall of India, II Edition, 1997.

UNIT I - Chapter I, UNIT II - Chapter 1, UNIT III - Chapter 3, UNIT V - Chapter 4

UNIT V – Chapter 6

### **REFERENCE BOOK:**

1. Dewire and Dawana Travis, Client Server Computing, McGraw Hill, 1993.

### SELF STUDY

### **ENTERPRISE RESOURCE PLANNING**

| Semester: V | Subject Code: |
|-------------|---------------|
| Hours/Week: | Credit: 3     |

# UNIT I

Introduction to ERP – Common ERp myths – History of ERP – Evolution – Growth of ERP – Advantages of ERP – Expectations in ERP – Role of CIO – ERP packages – Future ERP packages

### UNIT II

Basic ERP concepts – Importance of ERP – Create ERP value – ERP Investments – Benefits of ERP – Other Factors - Risks of ERP – Implementation issues – Operation and maintenance issues

### UNIT III

ERP technology – Business Process Reengineering – Data warehousing – Data mining – Online analytical processing(OLAP) – Product life cycle management(PLM) – Supply chain management(SCM) – Customer relationship management(CRM)

# UNIT IV

Business Intelligence – Reasons for business intelligence – Benefits – Factors – Technology – Business Intelligence and ERP – Future Business Intelligence - Techniques

### UNIT V

 $Ecommerce \ and \ E \ Business - Evolution - Growth - E \ commerce \ to \ E \ business - E$  business -

### **Text Book:**

"ERP demystified" Second Edition, TMH

UNIT I – Chapter 1

UNIT II – Chapter 2,3

UNIT III – Chapter 4, UNIT V – Chapter 5

# **VB.NET PROGRAMMING**

| Semester: VI | Subject Code: |
|--------------|---------------|
| Hours/Week:5 | Credit: 3     |

# UNIT-I

Introduction to .NET- Overview of .NET Framework -Common Type System , Common Language Specification-Common Intermediate Language-Just in time compiler-Virtual Execution System-.NET Framework class library-Namespace-Variable-Variable Declaration-Data types, Constants, operators, control statements-Loop statement.

### UNIT-II

Arrays, Types of Arrays- Redim Statement-List box control-Combo box Control-Procedures and structure: Subroutine procedure-Function procedure functions-Return statement-Calling a Function-Call by reference- Sub procedure - Structure-Nested structure-Message box -Input box function- Menu - MDI forms - Context menu-Rich textbox.

# UNIT-III

Object oriented concepts in VB.Net-Boxing and unboxing- Read only and write only properties-Adding methods to classes-classes with constructor-Inheritance-Polymorphism-Events, Delegates and Exception handling Delegates-Exception-Try-catch-Finally-End Try-Try-Catch-Multiple catch-Nested Try-Try finally.

# **UNIT-IV**

Library functions in VB.NET: String shared method-Instance Method-Starts with and Ends with-IndexOf and Last IndexOf - Pad Left and Pad Right-Replace and Substring-Split-Uppercase, Lowercase and Trim-String Builder class-Append-Append Format-Insert-Remove-Math Function-Data Function.

### **UNIT-V**

Data Access with ADO.NET:-Database-Relational Database-Special Features of ADO.NET-Connection-Commands-Data Reader-Data Set-Using a Data Grid-Graphics: GDI-GDI+, - GDI + Namespaces-System.Drawing.Design Namespace-System.Drawing.ImagingNamespace-System.Drawing.Printing Namespace - System.Drawing.Text Namespace.

TEXT BOOK: "VB.NET" P.RADHAGANESHAN

**REFERENCE BOOK:** 

"THE COMPLETE REFERENCE VISUAL BASIC.NET"

JEFFREY R.SHAPIRO.

| Semester: VI | Subject Code: |
|--------------|---------------|
| Hours/Week:5 | Credit: 3     |

# UNIT – I

Introducing PHP – Basic development Concepts – Creating first PHP Scripts – Using Variable and Operators – Storing Data in variable – Understanding Data types – Setting and checking variables Data types – Using Constants – Manipulating Variables with Operators.

# $\mathbf{UNIT} - \mathbf{II}$

Controlling Program Flow: Writing Simple Conditional Statements - Writing More Complex Conditional Statements – Repeating Action with Loops – Working with String and Numeric Functions.

# UNIT – III

Working with Arrays: Storing Data in Arrays – Processing Arrays with Loops and Iterations – Using Arrays with Forms - Working with Array Functions – Working with Dates and Times.

# $\mathbf{UNIT} - \mathbf{IV}$

Using Functions and Classes: Creating User - Defined Functions - Creating Classes – Using Advanced OOP Concepts.Working with Files and Directories: Reading Files- Writing Files-Processing Directories.

# UNIT –V

Working with Database and SQL : Introducing Database and SQL-Using MySQL-Adding and modifying Data - Handling Errors– Using SQLite Extension and PDO Extension. Introduction XML - Simple XML and DOM Extension.

### TEXT BOOKS:

"PHP A Beginner's Guide", VIKRAM VASWANI, Tata McGraw-Hill

### BOOKS FOR REFERENCE

1. The PHP Complete Reference – Steven Holzner– Tata McGraw - Hill Edition.

2. Spring into PHP5 – Steven Holzer, Tata McCraw Hill Edition.

# PHP

### PHP LAB

| Semester: VI | Subject Code: |
|--------------|---------------|
| Hours/Week:3 | Credit: 3     |

- 1. Create an application to display students details in a table using php.
- 2. Create an application to display bus route using php.
- 3. Display the details of employees using php.
- 4. Display the course table using php.
- 5. Create a application to list the books in the library using php.
- 6. Create a login page using php.
- 7. Create an application form for a college using php.
- 8. Create an application form for a school using php.
- 9. Create a form to apply for voter ID using php.
- 10. Create an application form to apply for driving license.
- 11. Design a form to create an email ID using php with the validation of mandatory field.
- 12. Design a form to reserve railway ticket with the validation of mandatory fields.
- 13. Design a form to reserve air ticket with the validation of mandatory fields.
- 14. Create an application form for Pan Card using php.
- 15. Create an application for bank using php.

### **VB.NET LAB**

| Semester: VI | Subject Code: |
|--------------|---------------|
| Hours/Week:3 | Credit: 3     |

- 1. Write a VB.Net program to generate Students mark list.
- 2. Write a VB.net program to generate Telephone Bill.
- 3. Write a VB.net program to generate Multiplication Table.
- 4. Write a VB.net program to calculate Simple and Compound interest using Dropdownlist box control.
- 5. Write a VB.net program to calculate Employee gross pay.
- 6. Write a VB.net program to create a login page.
- 7. Write a VB.net program to EB bill.
- 8. Write a VB.net program to generate inventory control (store details).
- 9. Write a VB.net program to maintain a Hotel details.
- 10. Write a VB.net program to create an application form to create an ID and Password.
- 11. Write a VB.net program to generate a bill for a bouquet shop.
- 12. Write a VB.net program to generate Adam numbers.
- 13. Write a VB.net program to generate prime number series.
- 14. Write a VB.net program to generate Armstrong numbers series.
- 15. Write a VB.net program to create a database connection.

# **ELECTIVE –III**

### 1. SOFTWARE TESTING

| Semester: VI | Subject Code: |
|--------------|---------------|
| Hours/Week:5 | Credit: 2     |

# UNIT I

Software development lifecycle model: Phases of software project-Quality assurance and quality control-Testing verification and validation process models to represent different phases-life cycle models.

# UNIT II

White box testing-What is white box testing-state testing-structural testing-Challenges an white box testing. Black box testing-What is black box testing

### UNIT III

Integration testing: What is Integration testing-Integration testing as type of testing-Integration testing as phase of testing-Scenario Testing-Defect Bash.

### UNIT IV

System and Acceptance Testing: System Testing overview-Functional versus Nonfunctional testing-Functional system testing-Non functional testing-Acceptance testing-Summary of testing phases.

### UNIT V

Performance testing: Factors governing Performance testing-Methodology for performance testing-Tools for performance testing-Tools for performance testing-Process for performance Testing. Regression Testing: Definition-Types of Regression testing-How to do Regression testing-Best practices in Regression testing.

### **Text Book:**

1."Software testing Principles and Practices"-Srinivasan Desikan and Gopalaswamy Ramesh,Pearson Education.

### **Reference Books:**

1."Effective methods for software Testing"-William Perry, John Wiley & sons.

2."Software engineering Concepts"-Richard E.Fairly, McGraw Hill Edition.

# ELECTIVE –III

# 2. E-COMMERCE

Semester: VI

Hours/Week:5

**Subject Code:** 

Credit: 2

# UNIT I

Traditional Commerce and E-Commerce-Internet and WWW-Role of WWW-Value Chains-Strategic Business and Industry Value Chains-Role of E-Commerce.

### UNIT II

Packet Switched Network-TCP/IP Protocol Script-Internet Utility Programmers-SGML,HTML and XML-Web Client/Server Architecture-Internet and Extranets.

### UNIT III

Web Server-Performance Evaluation-Web Server software feature sets-Web server software and tools-Web protocol-Search engines-Intelligent agents-Web Hosting.

# UNIT IV

Computer Security Classification-Copy right and intelligent property-Electronic Commerce Threats-Protecting Client Computers-Electronic payment System-Electronic cash-Strategies for marketing-Sales and Promotions-Cryptography-Authentication.

### UNIT V

Definition and Capabilities-Security-Web based marketing-Engines and directory registration-online advertisements-Website design issues.

# **TEXT BOOK :**

1.Gary P Schneider Electronic Commerce Thomson learning & James T Peny Cambridge USA,2001

2.Marlyn Greenstein and Miklos v Electronic commerce McGraw-Hill,2002.

UNIT I – Chapter 1

UNIT II- Chapter 2

UNIT III – Chapter 3,4 UNIT IV – Chapter 5, UNIT V – Chapter 7

### **REFERENCE BOOKS:**

1.Efraim Turvan J.Lee,David kug and chung,Electronic commerce Person education Asia 2001.

# PROJECT

Semester: VI

Hours/Week:7

Subject Code:

Credit:7

### **SELF STUDY**

### **MOBILE COMPUTING**

Semester: VI

Hours/Week:

Subject Code:

Credit: 3

### UNIT I

Introduction – Introduction to wireless – Frequency neede for transmission – Signals – Antenna – Signal Propogation – Cellular systems – General concepts – Advantages of Cellular systems with small cell – Cellular wireless network

### UNIT II

Mechanisms to Access to the medium – Space Division Multiplex Access(SDMA) – Frequency Division Multiplex Access(FDMA) – Time Division Multiplex Access(TDMA) – Global System for Mobile Communication(GSM) – GPRS – DECT

### UNIT III

Wireless LAN – Advantages of wireless LAN – Wireless transmission techniques – Settings for WLAN – WLAN technologies – Bluetooth – wireless PAN – Key Features – Protocol stack

### UNIT IV

Wireless ATM (WATM) – Development of WATM – WATM working group – Services – Reference Modes – Handover – Location Handover – Mobile Quality of service – Access scenario

### UNIT V

Mobile IP – Goals – Packet deliver – Requirements – Wireless Markup Language(WML) – Problems in web application – WML scripts – WAP – Architecture of WAP – Protocol stack

# **TEXT BOOK:**

1. Vinod Kumar Garg and N.K.Venkita Krishna, Enterprises Resource Planning Concepts and practices, PHI, 1998. UNIT I – Chapter 1

UNIT II - Chapter 1,2 UNIT III - Chapter 3, UNIT IV - Chapter 3, UNIT V - Chapter 4

### **REFERENCE BOOK:**

1. Jose Antinio Fernandz, the SAP, R/3 Hand Book